**股识吧 gupiaozhishiba.com**

余金额就是你在买卖这一笔时你本来有多少钱了.这一条的剩余金额就是你这一单 成交后你的剩余金额. 如果你的系统只有发生金额没有剩余金额,那你就要用你的

 $\mathcal{O}(\mathcal{A})$ 

**?-股识吧**

 $\rm{stock}$ 

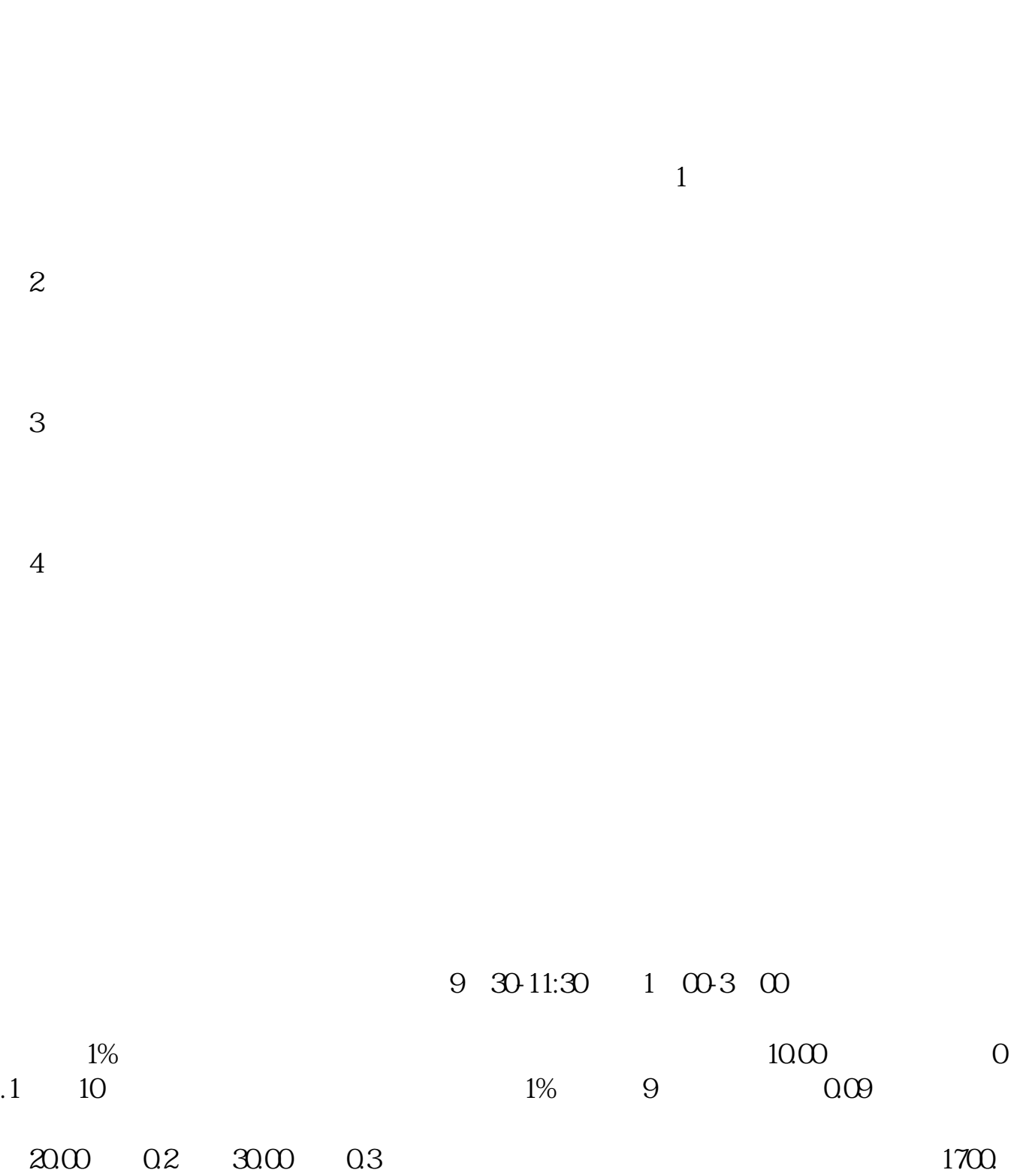

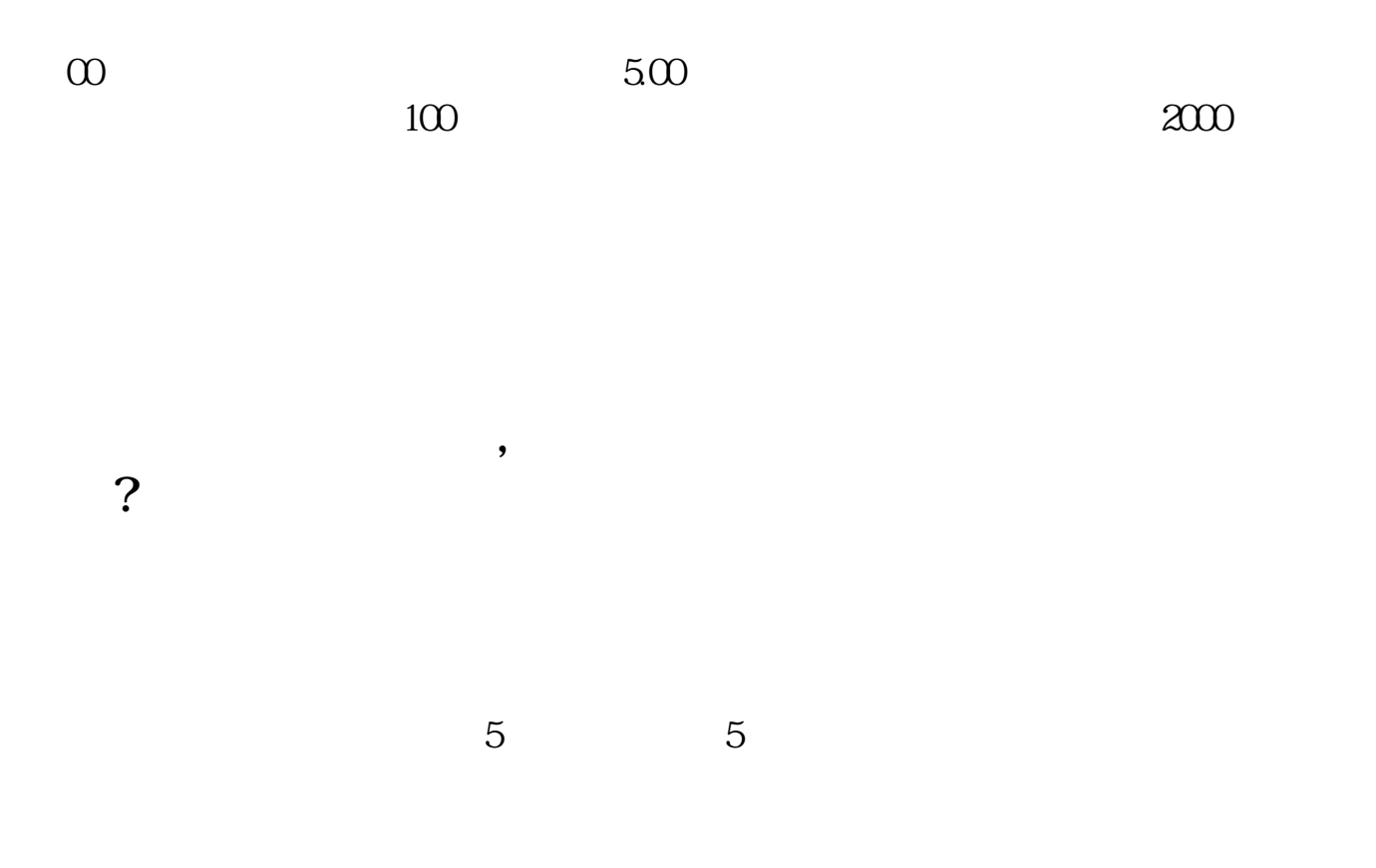

参考:\*://baike.baidu\*/view/842484.htm?fr=aladdin

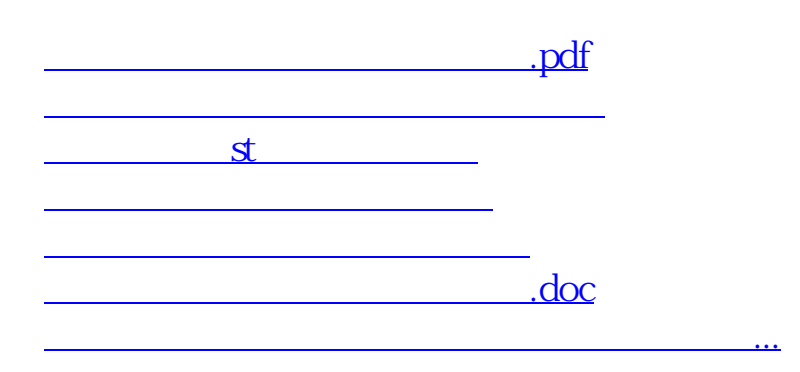

<u><https://www.gupiaozhishiba.com/store/8771006.html></u>